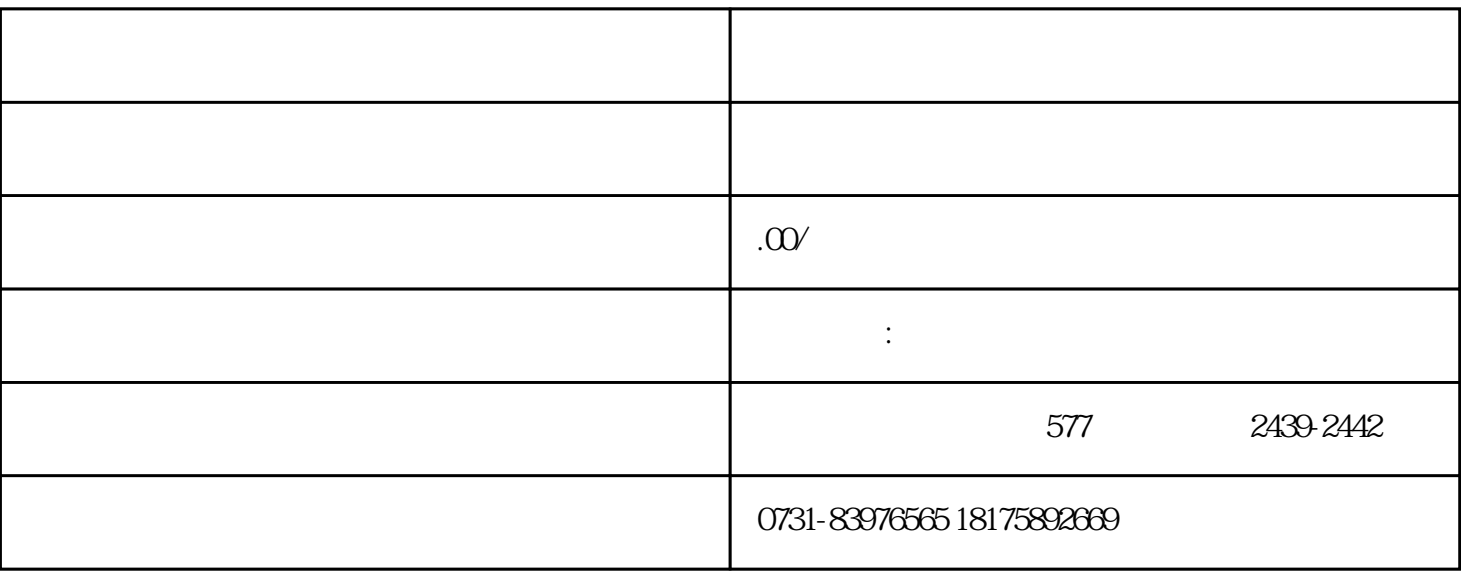

 $1$ 

 $\mathbf 2$ 

 $3$